<span id="page-0-0"></span>HPC-oriented Large-scale Code Restructurings with Coccinelle or,  $C/C++$  refactorings on steroids

#### Michele MARTONE<sup>1</sup>, Julia LAWALL<sup>2</sup>

 $1$  Leibniz Supercomputing Centre, Garching near Munich, Germany 2 Inria Paris, France

HPC, Big Data & Data Science devroom at FOSDEM'24 Bruxelles, February 03, 2024

<https://github.com/michelemartone> <https://doi.org/10.5281/zenodo.10612022> [Coccinelle for HPC code Restructurings](#page-18-0) 1 / 15

**YO A REPART ARE YOUR** 

Suppose you have a

- $\blacktriangleright$  large C simulation code base ( $>100$ kLoC)
- $\blacktriangleright$  developed for many years, by many people

<https://github.com/michelemartone> <https://doi.org/10.5281/zenodo.10612022> [Coccinelle for HPC code Restructurings](#page-0-0) 2 / 15

AD → Y E → Y E → AQ A

#### Lots of loop accesses

```
E.g.
for(i = 0; i \lt N; ++i)
  {
    S[i]. Metals = S[i]. Abundance * factor + S[i]. DeltaMetals;
    S[i]. Abundance = S[i]. Metals * P[i]. InvMass;
    S [i]. DeltaMetals = 0;
  }
```
**KERKER E MAG** 

What could be most obvious optimization (for CPUs)?

```
for(i = 0; i \lt N; ++i)
  {
    S[i]. Metals = S[i]. Abundance * factor + S[i]. DeltaMetals;
    S[i]. Abundance = S[i]. Metals * P[i]. InvMass;
    S[i]. DeltaMetals = 0;
  }
```
**A EXA EXA EXAMPLE** 

What could be most obvious optimization (for CPUs)?

```
Hint: S[i] are structures
for(i = 0; i \lt N; ++i)
  {
    S[i]. Metals = S[i]. Abundance * factor + S[i]. DeltaMetals;
    S[i]. Abundance = S[i]. Metals * P[i]. InvMass;
    S[i]. DeltaMetals = 0;
  }
```
**A E A A E A E A A Q O** 

### Change AoS into Structure-of-Arrays (SoA)

```
for(i = 0; i \lt N; ++i)
  {
     S[i]. Metals = S[i]. Abundance * factor + S[i]. DeltaMetals:
     S[i]. Abundance = S[i]. Metals * P[i]. InvMass:
     S[i]. DeltaMetals = 0;
  }
⇒
for(i = 0; i \lt N; ++i)
   {
     SoA . Metals \begin{bmatrix} i \end{bmatrix} = S \begin{bmatrix} i \end{bmatrix} . Abundance * factor + S \begin{bmatrix} i \end{bmatrix}. DeltaMetals:
     S[i]. Abundance = SoA. Metals[i] * P[i]. InvMass;
     S [i]. DeltaMetals = 0;
   }
```
<https://github.com/michelemartone> <https://doi.org/10.5281/zenodo.10612022> [Coccinelle for HPC code Restructurings](#page-0-0) 5 / 15

**KERKER E MAG** 

#### Ok but how?

C https://github.com/michelemartone https://doi.org/10.5281/zenodo.10612022 Coccinelle for HPC code Restructurings 6/15

K ロ ▶ K @ ▶ K 할 ▶ K 할 ▶ .. 할 .. 9 Q @

regexps (sed, awk, perl, python...)?

C https://github.com/michelemartone Enttps://doi.org/10.5281/zenodo.10612022 Coccinelle for HPC code Restructurings 6/15

A D P A E A E F A E P A H A L P

regexps (sed, awk, perl, python...)?

• a source-to-source translator? LLVM? ROSE?

> Enttps://doi.org/10.5281/zenodo.10612022 Coccinelle for HPC code Restructurings 6/15 C https://github.com/michelemartone

A D A A F A 4 E A A B A A A H

Ok but how?

regexps (sed, awk, perl, python...)?

• a source-to-source translator? LLVM? ROSE? COCCINELLE!!

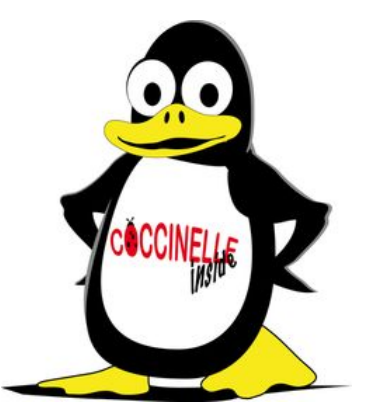

 $\equiv$  $2990$ 

C https://github.com/michelemartone https://doi.org/10.5281/zenodo.10612022 Coccinelle for HPC code Restructurings 6/15 Originally, to identify and to eliminate bugs

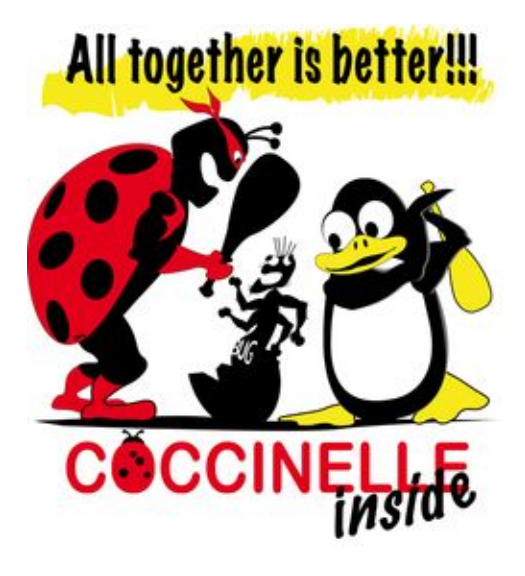

<https://github.com/michelemartone> <https://doi.org/10.5281/zenodo.10612022> [Coccinelle for HPC code Restructurings](#page-0-0) 7 / 15

 $QQ$ 

#### AoS to SoA in a Nutshell

```
1 @@
2 identifier q =  "prsr";
3 identifier s = {P};
4 identifier i = \{i, k\};5 fresh identifier n = s ## "_" ## q;
6 @@
7 - s[i].q8 + n[i]
```
basicaos2soa1.cocci

```
0 \t00 -1, 9 +1, 9 \t001 struct p_t {
2 double prsr, vel;
3 };
4
5 p_t P [3];
6 int main () \{7 int i, j, k;
8 - P[i]. prsr + +;
9 + P_{prsr}[i] + |;10 }
```
basicaos2soa1.diff

A D A A F A 4 E A A B A A A H

<https://github.com/michelemartone> <https://doi.org/10.5281/zenodo.10612022> [Coccinelle for HPC code Restructurings](#page-0-0) 8 / 15

HPC challenges for COCCINELLE

## Managing complexity

- $\triangleright$  GPU language extensions (CUDA, HIP, ...)
- $\blacktriangleright$  modern  $C++$  features (mdspan, SYCL, ...)
- $\triangleright$  advanced #pragma manipulation: OpenMP, ...

**A E A A E A E A A Q O** 

#### New: CUDA GPUs extensions

```
1 # spatch --smpl - spacing
2 @@
3 attribute name __device__ ;
4 @@
5 + __device__
6 int f(void) {
7 + const int gthid =
8 + blockIdx.x * blockDim.x
9 + + threadIdx.x;
10 ...
11 }
12
13 @@
14 identifier d, b;
15 @@
16 int d;
17 int b;
18 - f();
19 + f \leq \leq d, (d+b-1)/b \geq > ();
```

```
0 @@ -1 ,10 +1 ,13 @@
1 - int f(void)2 + device int f(void)3 {
4 + const int gthid =
5 + \text{hlockIdx } x * \text{hlockDim } x6 + + threadIdx.x;
7 { /* loops */ }
8 }
9 int main (void)
10 \frac{f}{f}11 int ds ;
12 int bs ;
13 - f();14 + f \leq \leq d s, (d s + b s - 1)/b s \geq ();15 }
```
cuda.diff

A D A A F A 4 E A A B A A A H  $\odot$ id by  $\odot$  gid in . com/michelemartone  $\Box$  <https://doi.org/10.5281/zenodo.10612022> [Coccinelle for HPC code Restructurings](#page-0-0) 10/15

#### New:  $C++23$  multi-index operators

```
1 @ multiindex@
2 symbol a, i, j, k;3 \ 004 - a[i][j][k]5 + a[i, j, k]6
7 @@
8 symbol b;
9 \ 0 \ 0_{10} - b [...]
11 + b [0]
```
mdspan1.cocci

 $0$   $0$   $-1$ ,  $8$   $+1$ ,  $8$   $0$   $0$  $int$  main() 2  $\sim$  f 3 int a  $[1] [1] [1]$ ;  $4$  int b [1][1][1]:  $5$  int i=0, j=0, k=0;  $6 - a[i][i][k]$ ++;  $7 - b[i][i][k]$ ++;  $8 + a[i, j, k] + +;$  $9 + b [0] [j] [k]++;$ <sup>10</sup> }

mdspan1.diff

<https://github.com/michelemartone> <https://doi.org/10.5281/zenodo.10612022> [Coccinelle for HPC code Restructurings](#page-0-0) 11 / 15

**YO A GREET YEAR HEART** 

#### New: decluttering with OpenMP 5.1 pragmas

```
1 @@
2 identifier c, f, l;
3 expression b, k;
4 type T;
5 @@
6
7 + const T j = k;
8 + # pragma omp unroll partial (j)
9 for (T \ c = 0; c10 - + k - 1
11 \times 1 : ... )
12 \quad 513 - f(b+0);
14 - f(b+1);15 - f(b+2);
16 - f(b+3);
17 + f(b);
18 }
```
deunroll1.cocci

```
0 @@ -1 ,12 +1 ,11 @@
1 int f(int i) {}
2 int main ()
3 {
4 const int n = 13;<br>\frac{1}{2} for (int i=0:i+4-
   for (int i=0; i+4-1 \le n; i++)6 + const int j = 4;
7 +# pragma omp unroll partial (j)
8 + for (int i=0; i \le n; i++)9 {
10 - f(i+0);
11 - f(i+1);12 - f(i+2);
13 - f(i+3);14 + f(i);15 }
16 }
```
**YO A GREET YEAR HEART** 

deunroll1.diff

#### <https://github.com/michelemartone> <https://doi.org/10.5281/zenodo.10612022> [Coccinelle for HPC code Restructurings](#page-0-0) 12 / 15

### Currently working on

# $\triangleright$  covering  $C++$  features  $\blacktriangleright$  further use cases

<https://github.com/michelemartone> <https://doi.org/10.5281/zenodo.10612022> [Coccinelle for HPC code Restructurings](#page-0-0) 13 / 15

 $AB + AB + AB + AB$ 

#### <span id="page-17-0"></span>Acknowledgements

Work made possible by

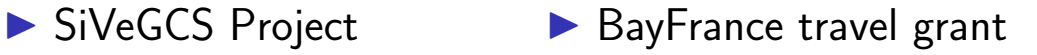

不重 经不重

 $2990$ 

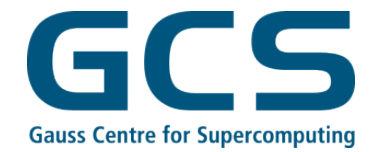

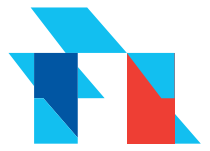

<https://github.com/michelemartone> <https://doi.org/10.5281/zenodo.10612022> [Coccinelle for HPC code Restructurings](#page-0-0) 14 / 15

#### <span id="page-18-0"></span>Resources

- $\blacktriangleright$  new tutorial at deRSE24 in Würzburg, 05-07.03.2024 <https://go.uniwue.de/derse24>
- old 247-page training from 2019 [https://www.lrz.de/services/compute/](https://www.lrz.de/services/compute/courses/x_lecturenotes/hspc1w19.pdf) [courses/x\\_lecturenotes/hspc1w19.pdf](https://www.lrz.de/services/compute/courses/x_lecturenotes/hspc1w19.pdf)
- $\bullet$  a 6-page use case article <https://inria.hal.science/hal-03266521> Coccinelle's GitHub page <https://github.com/coccinelle/coccinelle>

<https://github.com/michelemartone> <https://doi.org/10.5281/zenodo.10612022> [Coccinelle for HPC code Restructurings](#page-0-0) 15 / 15

→ 重ず 草 。

 $QQ$